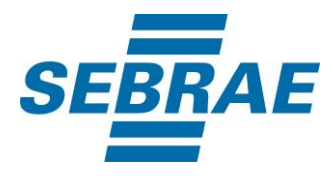

# **Manual de Utilização do Serviço Inserir Sala**

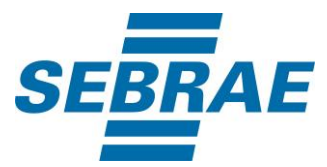

## **Histórico de Revisões:**

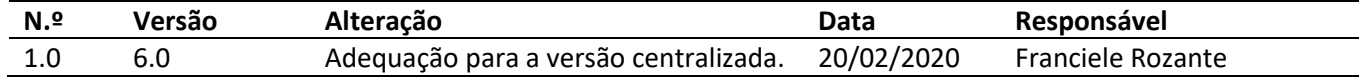

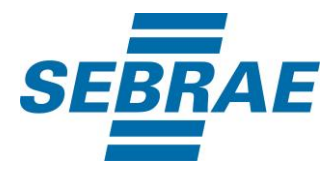

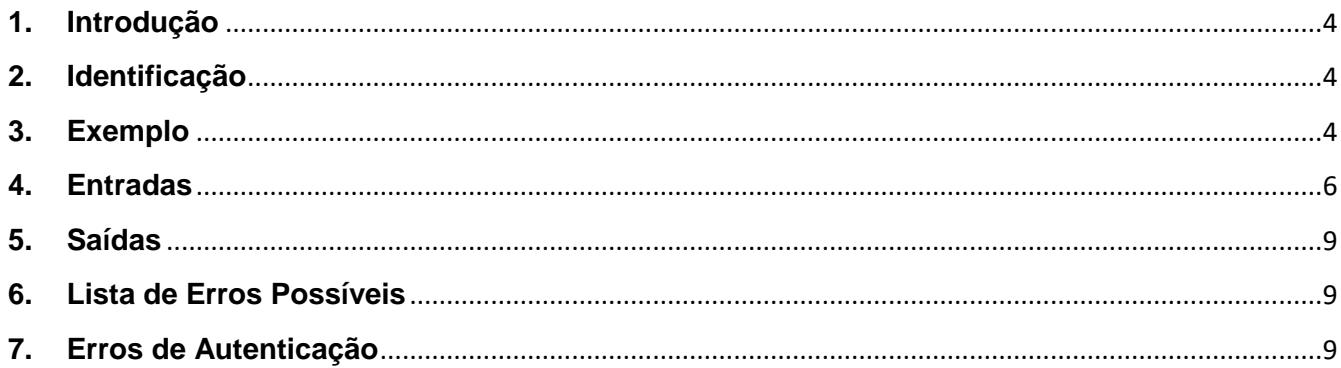

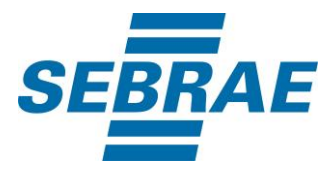

## <span id="page-3-0"></span>**1. Introdução**

Este documento apresenta o descritivo dos serviços disponibilizados pelo sistema SAS. Os serviços, tecnicamente chamados de Web Services, são voltados para funcionalidades distintas que visam a comunicação entre sistemas por uma camada adicional.

Os Web Services aqui presentes requerem autenticação via chave a qual deverá ser previamente fornecida pelo administrador do sistema.

#### <span id="page-3-1"></span>**2. Identificação**

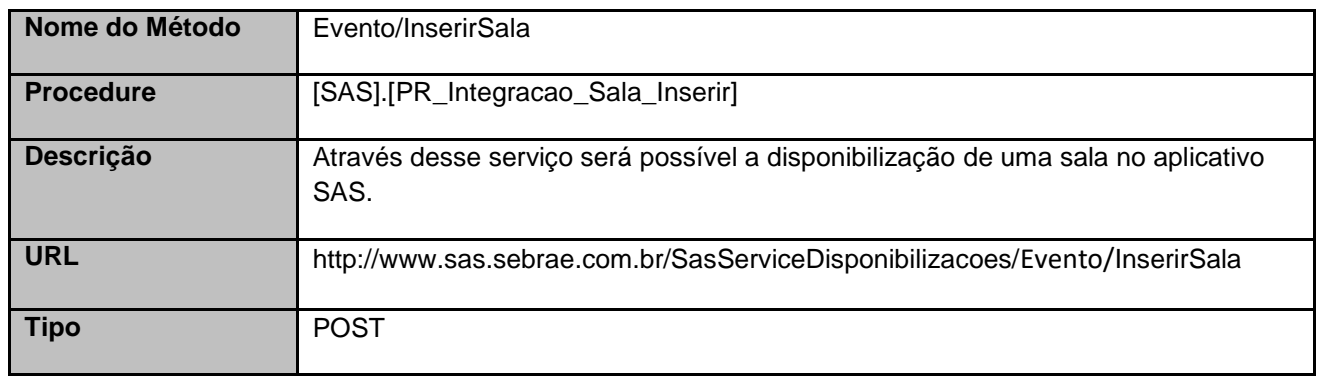

## <span id="page-3-2"></span>**3. Exemplo**

#### **3.1. Cabeçalho:**

Content-Type: application/json x-req: lnP6w8HruCpB4yYCyGSZ4sH4NOtWCTteWdRAAtyYkJp/74Tj2cU7oErm49PQBrc7g/bcJHJffEsRzcPYhC MJxg==

## **3.2. JSON com os parâmetros:**

{ "Tipo": "S", "Nome": "TESTE DE ALTERAÇÃO PELO SERVIÇO", "Descricao": "sample string 5", "Contato": "sample string 6", "Telefone": "1432635444", "Acessibilidade": true, "CEP": 17047020, "Logradouro": "RUA PADRE FRANCISCO VAN DER MAAS", "Complemento": "11",

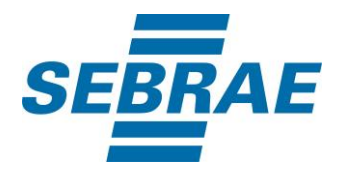

```
 "Email": "email@email.com",
  "Notificacoes": true,
  "ListaTipoSala": [
   {
     "TipoID": 3733
   } ],
  "ListaFormatoSala": [
   {
    "FormatoID": 25,
    "Capacidade": 500
   } ],
  "ListaUnidadeOrganizacional": [
 {
    "UnidadeOrganizacionalID": 37
   },
   {
    "UnidadeOrganizacionalID": 33
   } ],
  "ListaDiasHorarioFuncionamento": [
   {
    "DiaSemana": "SEG",
    "HoraInicial": "08:00",
    "HoraFinal": "12:00"
   },
   {
    "DiaSemana": "TER",
    "HoraInicial": "08:00",
    "HoraFinal": "12:00"
   },
   {
    "DiaSemana": "QUA",
    "HoraInicial": "08:00",
    "HoraFinal": "12:00"
   },
   {
    "DiaSemana": "QUI",
    "HoraInicial": "08:00",
    "HoraFinal": "12:00"
   }
]
}
```
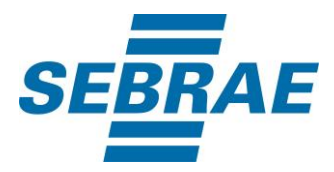

## **4. Entradas**

São os parâmetros que deverão ser enviados ao SAS para que o retorno seja conforme o esperado. Essas informações serão usadas pelo serviço para a disponibilização de salas.

# **4.1. Informações do Cabeçalho da Requisição**

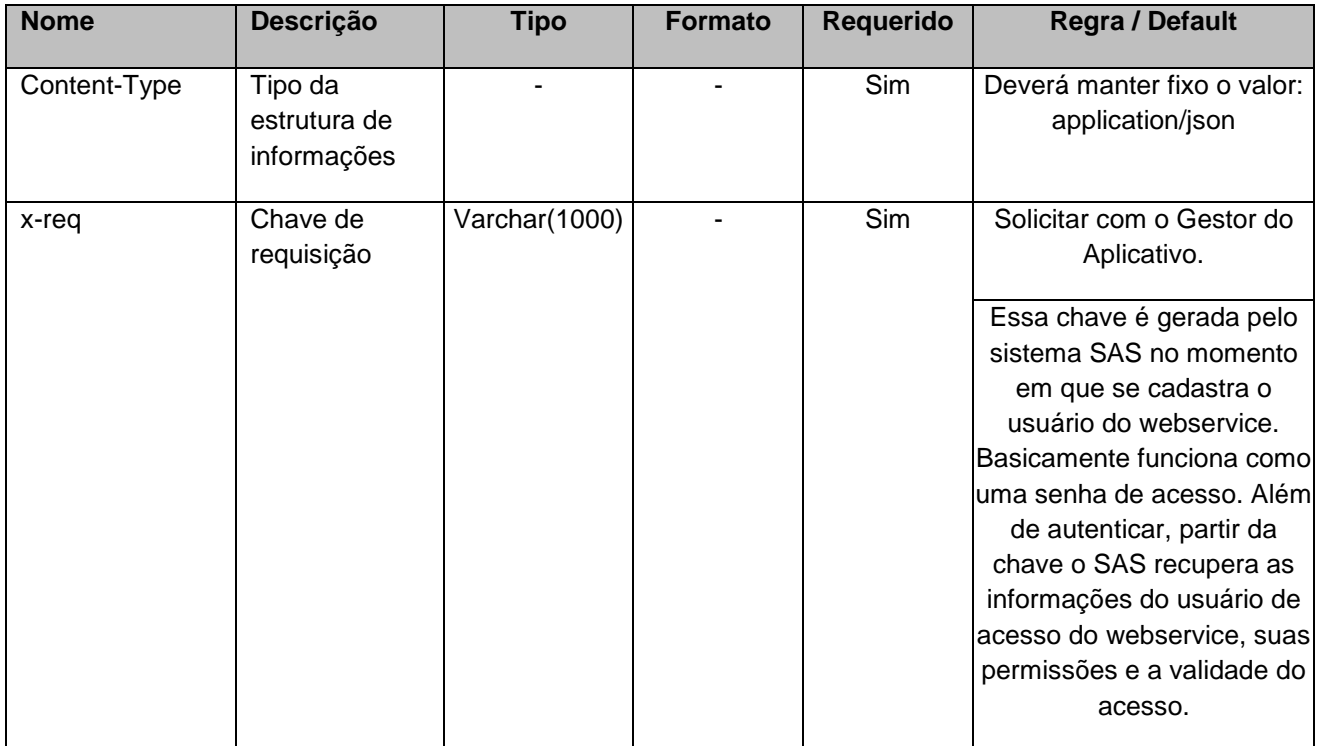

## **4.2. Parâmetros**

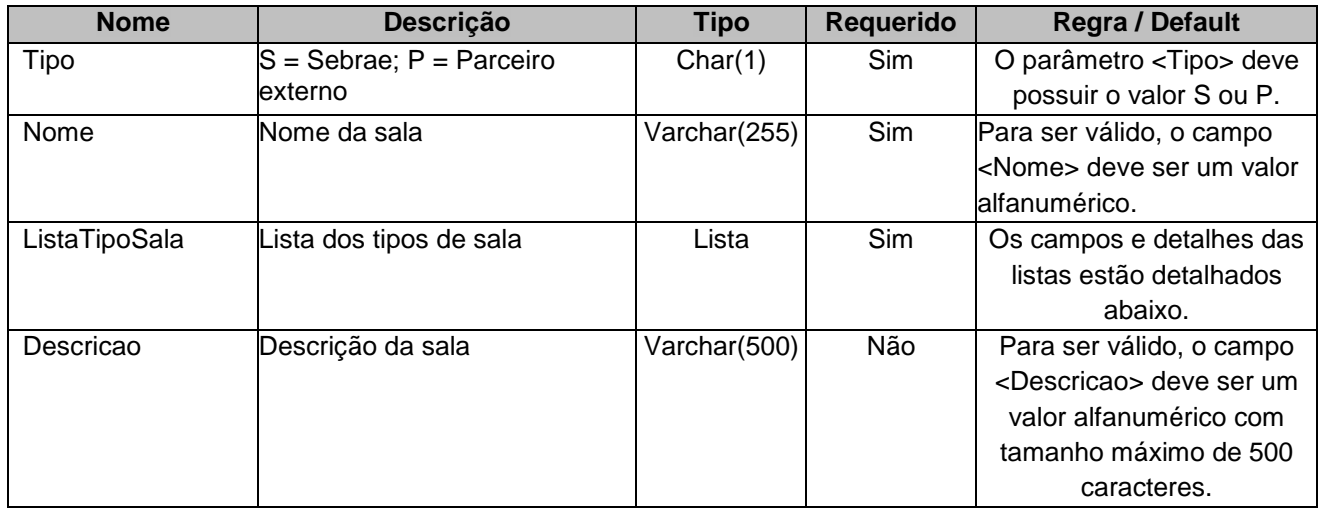

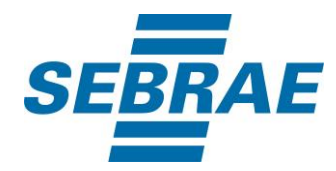

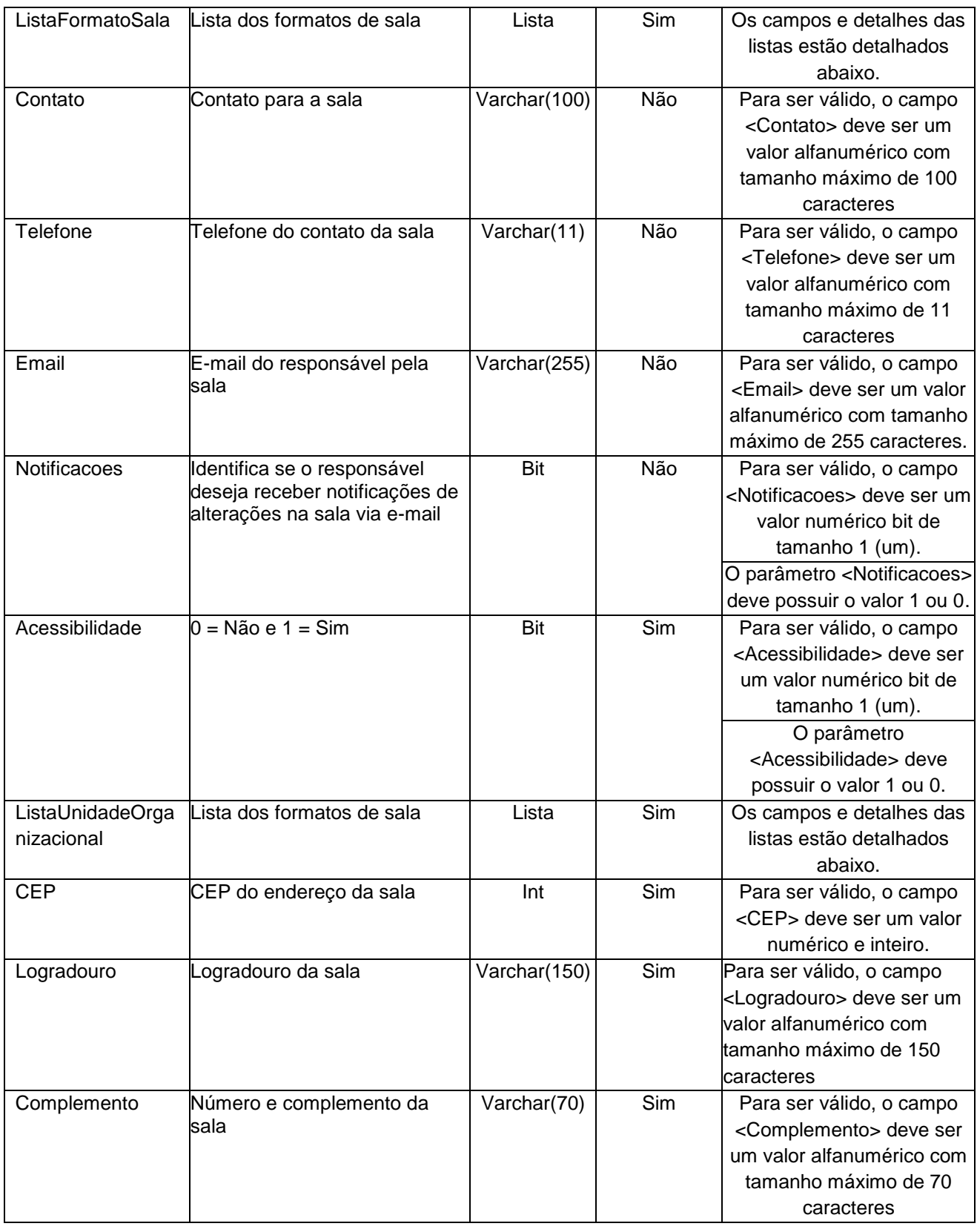

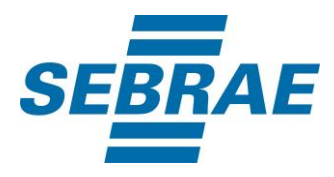

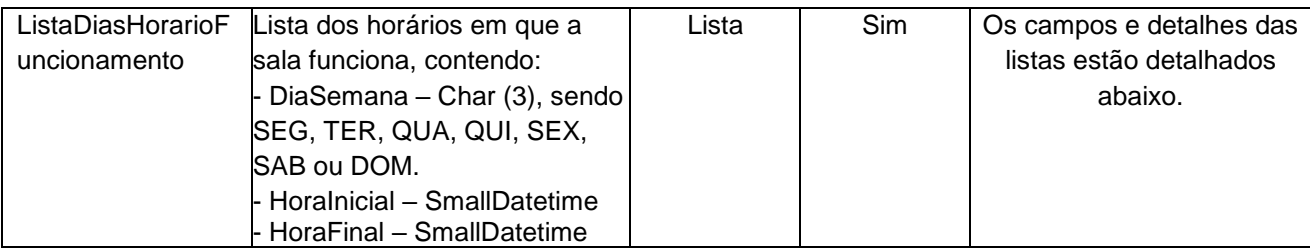

# **4.2.1 Parâmetros de Entrada ListaTipoSala**

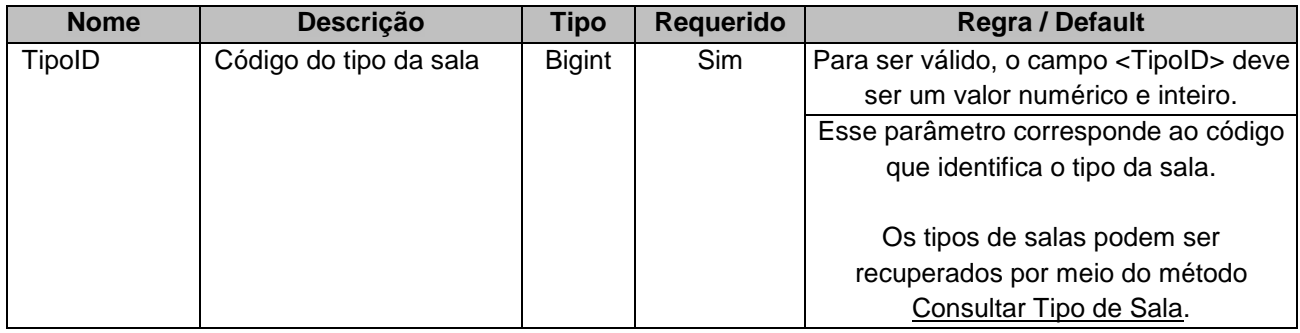

# **4.2.2 Parâmetros de Entrada ListaFormatoSala**

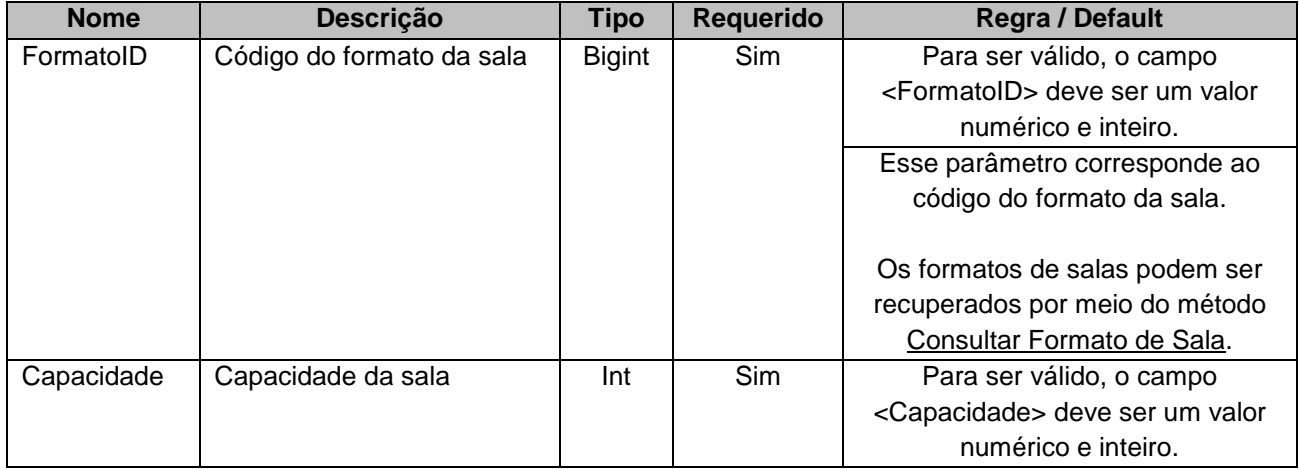

## **4.2.3 Parâmetros de Entrada ListaUnidadeOrganizacional**

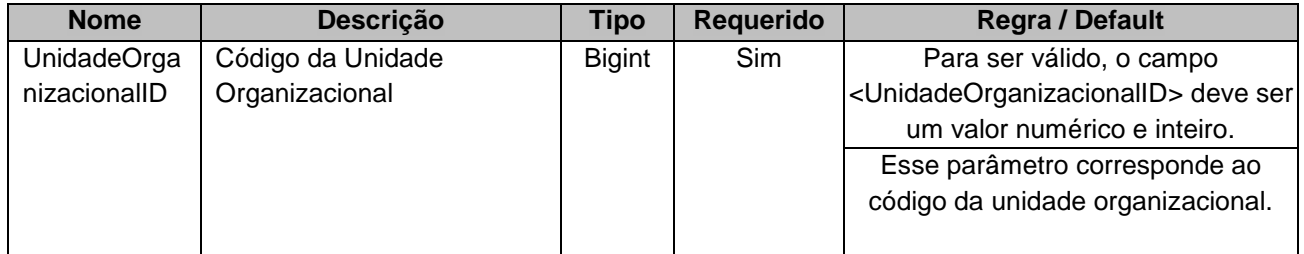

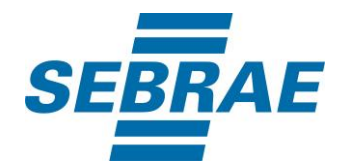

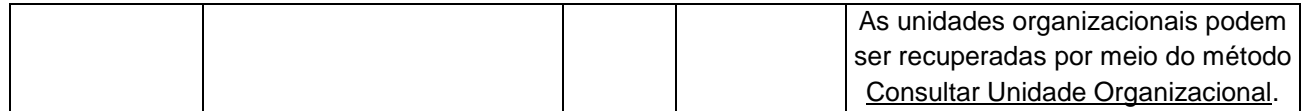

### <span id="page-8-0"></span>**5. Saídas**

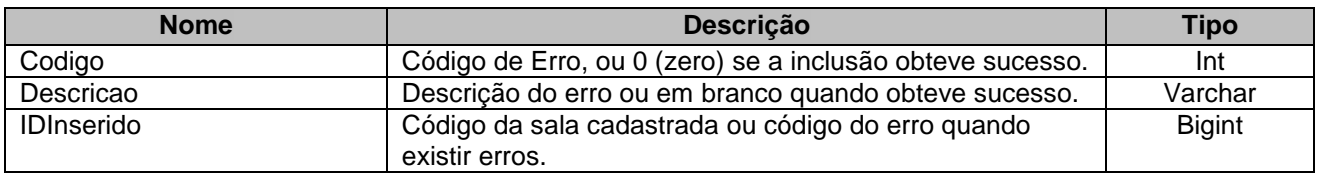

## <span id="page-8-1"></span>**6. Lista de Erros Possíveis**

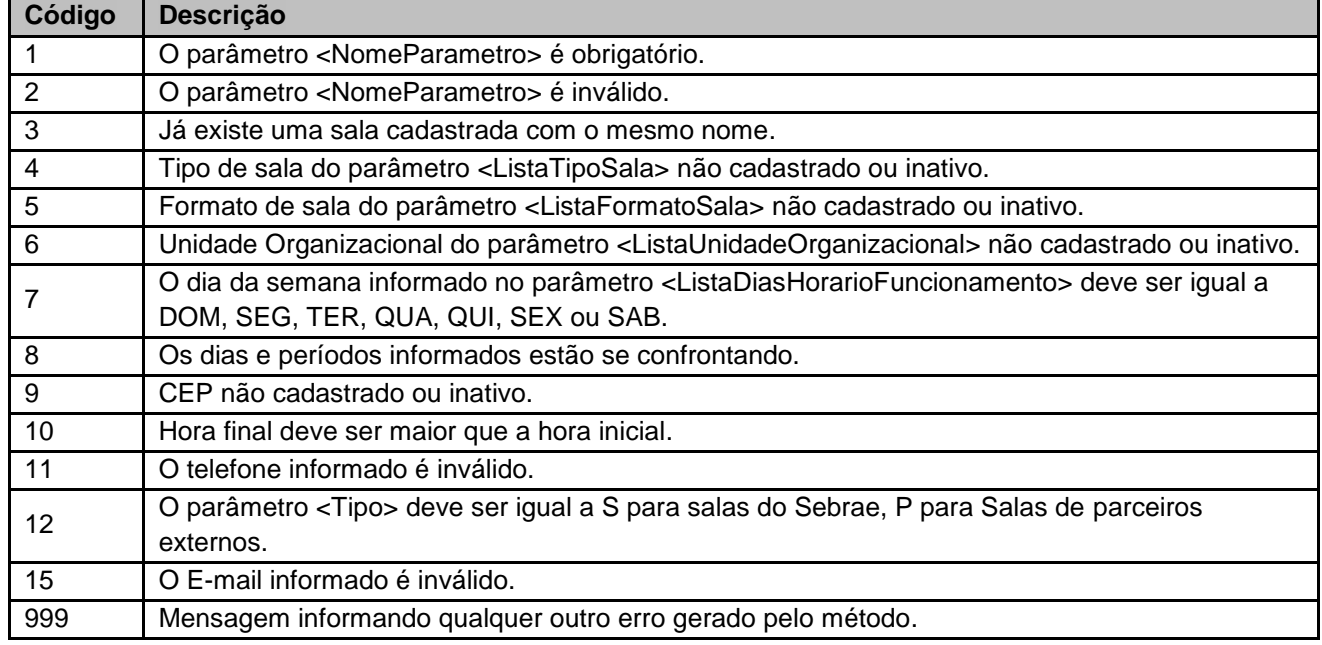

# <span id="page-8-2"></span>**7. Erros de Autenticação**

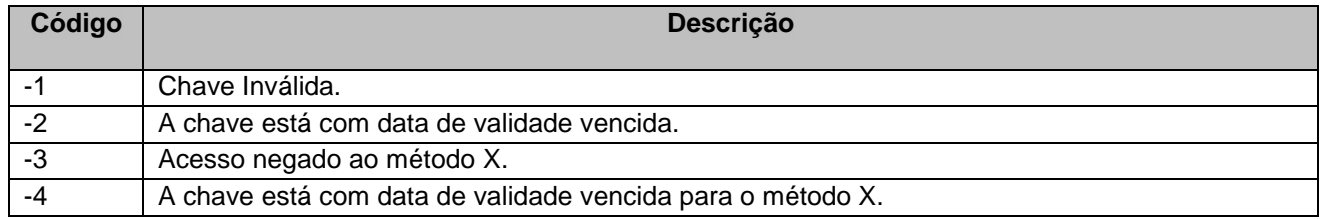